# Bosch Video Management System 7.5

www.boschsecurity.fr

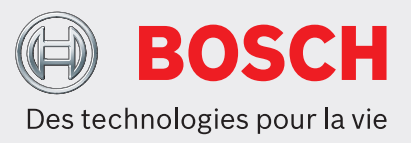

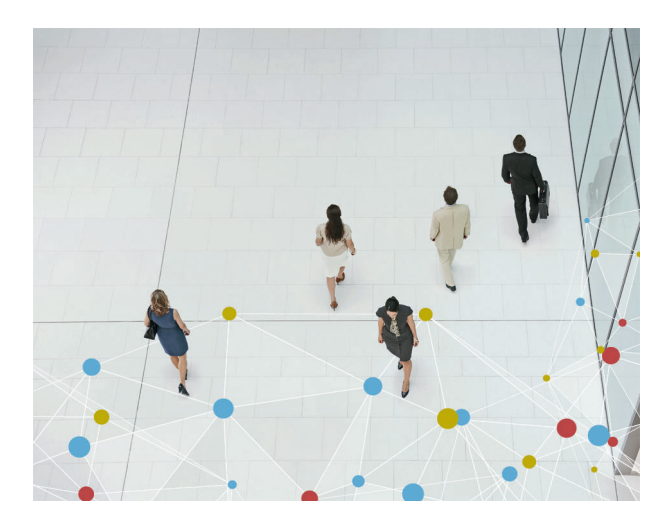

Bosch Video Management System est une solution de sécurité vidéo IP unique qui permet une gestion transparente des données vidéo, audio numériques, et des données sur un réseau IP. Il constitue le système VMS le plus adapté aux périphériques de vidéosurveillance Bosch, bénéficiant des fonctionnalités uniques des solutions d'enregistrement et des caméras Bosch. Néanmoins, il possède des interfaces et des normes permettant d'intégrer d'autres systèmes et fabricants.

Ce système est doté d'une résilience incorporée unique.

En cas d'échec des serveurs de gestion et d'enregistrement, il permet d'assurer la continuité des opérations.

Les systèmes d'analyse intelligente de la vidéo (IVA, Intelligent Video Analysis) de pointe et la technologie d'enregistrement incomparable permettant de gérer plus de 2 000 caméras avec un seul serveur

permettent de réduire considérablement le coût total d'exploitation.

Bosch Video Management System permet de bénéficier d'une grande liberté :

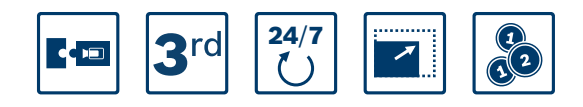

- $\triangleright$  Résilience maximum pour assurer un fonctionnement continu.
- ▶ Jusqu'à 2 000 caméras avec un seul serveur d'enregistrement qui permet de réaliser d'importantes économies.
- $\triangleright$  Commutation de flux automatique intelligent pour le visionnage en temps réel.
- **Intégration optimale au matériel vidéo de Bosch.**
- $\triangleright$  Communication chiffrée avec les caméras.
	- Professionnel : sur un seul système Management Server

de 1 à 2 000 caméras prêtes à l'emploi. Seul ce système prend en charge Bosch VMS-BIS Connectivity.

• Enterprise System : prise en charge de Management Server sur plusieurs sites requise pour les métros, les aéroports et autres grandes installations industrielles couvrant différents fuseaux horaires.

Il prend en charge le suivi contrôlé dans différentes entités légales. Suivi d'un maximum de 10 000 caméras sur 10 sous-systèmes par groupe d'utilisateurs représentant 200 000 caméras au total. Jusqu'à 30 sous-systèmes par groupe d'utilisateurs pour jusqu'à 100 caméras par sous-système, avec la possibilité pour chaque opérateur d'accéder aux événements, aux alarmes, en temps réel et lectures d'enregistrements, depuis 30 ordinateurs Management Server simultanément.

- Au maximum 2 000 caméras ONVIF par Management Server.
- Accès au temps réel y compris contrôle PTZ et séquences vidéo enregistrées de 9 999 sites avec des enregistreurs numériques Bosch, DIVAR IP 3000 / 7000 et systèmes Management Server uniques.

Bosch Video Management System est installé sur un système d'exploitation Microsoft Windows.

Nous vous recommandons d'utiliser les serveurs et stations de travail Bosch. Ils sont intégralement testés et optimisés pour Bosch Video Management System. En plus des conditions générales de vente standard de Bosch ST, le contrat de maintenance logicielle de Bosch (SMA) est une excellente option pour garder vos VMS constamment à jour.

Le Software Maintenance Agreement de Bosch est disponible dans le catalogue produit.

# **Vue d'ensemble du système**

#### **Composants logiciels**

- Le logiciel Management Server assure la connexion, la surveillance et le contrôle de l'ensemble du système. Un seul logiciel Management Server peut gérer jusqu'à 2 000 caméras/encodeurs.
- Enterprise Management Server permet d'accéder à plusieurs Management Servers.
- Video Recording Manager (VRM) permet de gérer l'enregistrement et la lecture de données vidéo, audio et de données. Un seul logiciel VRM peut gérer jusqu'à 2 000 caméras/encodeurs (y compris jusqu'à 2 000 caméras ONVIF).
- Le logiciel Configuration Client fournit l'interface directe pour la configuration et la gestion du système.
- Le logiciel Config Wizard permet de configurer facilement et rapidement un petit système d'enregistrement lors de l'utilisation de Bosch VMS Appliance.
- Système Bosch VMS : DIVAR IP 3000/7000 est une solution de gestion, d'enregistrement et de visualisation tout-en-un fiable et simple, destinée aux réseaux de vidéosurveillance prenant en charge 32 voies sous pré-licence.
- Le logiciel Operator Client offre une interface utilisateur ergonomique et intuitive destinée à la surveillance et à l'utilisation du système.
- Mobile Video Service offre un service de transcodage. Il permet de transcoder le flux vidéo enregistré en temps réel depuis une caméra configurée en fonction de la bande passante réseau disponible. Ce service permet aux clients vidéos de visionner des images de haute qualité via une bande passante faible.
- Application mobile (iPhone ou iPad) : vous pouvez accéder à distance à des vidéos en temps réel et archivées en mode simple ou quadravision. Avertissement et partage de vidéos en temps réel à partir de la caméra mobile avec d'autres membres de la sécurité en un clic. Application disponible sur l'App Store.
- Client Web : accès à distance à des vidéos en temps réel et archivées en mode simple ou quadravision. Recherche de texte et lancement d'exportations de vidéos sur Management Server.
- Bosch Video Streaming Gateway : caméras Bosch, caméras ONVIF, caméras JPEG et encodeurs RTSP.

Bosch Video Recording Manager (VRM) offre une solution d'enregistrement vidéo distribuée sur le réseau, ce qui élimine la nécessité d'enregistrer sur des NVR dédiés.

L'utilisation de plusieurs stations de travail clientes offre de plus importantes possibilités d'extension.

#### **Pièces fournies**

Bosch VMS fourni sous forme électronique via le téléchargement du programme d'installation dans le catalogue produit.

Ce programme contient les éléments suivants :

- Programme d'installation qui permet d'installer de manière sélective tous les composants (Management Server, Video Recording Manager, Configuration Client, Operator Client, Video Streaming Gateway, Mobile Video Service, Bosch VMS SDK, Cameo SDK) dans toutes les langues prises en charge.
	- Manuel de configuration (format PDF)
	- Manuel d'utilisation (format PDF)
- Guide d'installation rapide (format PDF) dans les langues suivantes : anglais, français, allemand, chinois simplifié et espagnol.

Les licences sont fournies sous la forme de licences électroniques par e-mail.

#### **Fonctions de base**

#### **Résilience incorporée**

• Un client hors ligne assure le fonctionnement continu de la visualisation en temps réel, de la lecture et de l'exportation lorsque Management Server est déconnecté.

#### **Video Recording Manager (VRM)**

VRM offre des fonctions de répartition de la charge et de basculement pour le système de stockage iSCSI et permet d'ajouter ultérieurement des volumes de stockage iSCSI. VRM introduit le concept de couche de virtualisation du stockage. Cette couche virtuelle permet à VRM de gérer l'ensemble des différentes baies de disques durs du système comme plusieurs zones de stockage « virtuelles », affectées de manière intelligente selon les besoins.

Une zone de stockage est un conteneur dédié à un ou plusieurs systèmes de stockage iSCSI partageant les mêmes propriétés d'équilibrage de charge. Enregistrement double/de basculement :

• Un VRM principal gère l'enregistrement normal des caméras de votre système. Vous utilisez un VRM secondaire pour obtenir un enregistrement double de vos caméras.

L'enregistrement double permet d'enregistrer les données vidéo provenant d'une même caméra à différents emplacements.

Un VRM secondaire peut gérer l'enregistrement secondaire pour plusieurs VRM principaux. Un serveur VRM de basculement permet de poursuivre l'enregistrement d'un serveur VRM principal VRM ou VRM secondaire VRM défaillant.

Bosch VMS prend en charge la commutation entre temps réel et lecture des moteurs d'enregistrement suivants :

• DIVAR IP, stockage local, enregistrement direct vers iSCSI ; Bosch Recording Station (BRS) et Video Streaming Gateway (VSG).

Pour des raisons historiques, les moteurs d'enregistrement suivants sont pris en charge : DVR, DiBos et VIDOS (direct uniquement).

#### **Caméras**

- Prend en charge les caméras UHD et panoramiques Bosch, les encodeurs MPEG-4 & H.264, les caméras IP MPEG-4 & H.264, ainsi que les caméras IP AutoDome au format SD & HD.
- Résolutions HD prises en charge : 720p et 1080p, 5, 8 et 12 Mégapixels.
- Intelligent Video Analytics et recherches contextuelles.
- Détection d'incendie par vidéo.
- Automated Network Replenishment (ANR).
- Region of Interest (ROI).
- Intelligent Tracking.
- Paramètres de qualité définis en fonction de chaque type de caméra.

Pour plus détails, consultez les fiches techniques des caméras.

• Prise en charge de caméras tierces via RTSP, JPEG ou ONVIF Profile S. La liste des caméras tierces prises en charge 3 est publiée sur le site Web du programme partenaire d'intégration (Integration Partner Program - IPP) de Bosch.

## **Déploiement**

- Mises à jour automatiques des logiciels Operator Client et Configuration Client depuis le Management Server
- Déploiement de correctifs en un clic
- Internet Information Service est configuré automatiquement pour une utilisation avec Mobile Video Service, la saisie du nombre souhaité d'instances VSG, l'exécution d'une installation de mise à jour en juste quelques clics.

# **Configuration**

- Connexion de caméra générique. Bosch VMS extrait les valeurs des fonctions actuellement connues lors de la connexion à des caméras/encodeurs IP Bosch. Vous pouvez ajouter une caméra/un encodeur d'un type inconnu en tant que périphérique générique avec un jeu de fonctions restreint.
- Valide pour le firmware version 5.70 ou suivante.
- Analyse des périphériques IP
- Affectation d'adresse IP des périphériques IP.
- Arborescence logique configurable.
- États des périphériques indiqués par des icônes, y compris la perte de connexion vidéo et le déréglage de caméra.
- Mises à jour de firmware par lots des périphériques IP.

# **Planification**

- Jusqu'à 10 planifications d'enregistrement avec vacances et jours d'exception
- Planifications de tâches avec prise en charge des vacances, des jours d'exception et des planifications de tâches récurrentes
- Paramétrage des temps d'enregistrement maximum et minimum par caméra

• Cadence d'images par caméra et par enregistrement, paramètres de qualité pour les enregistrements en temps réel, normaux, sur activité et sur alarmes

#### **Gestion des événements**

- Événements Compound (associant des événements avec la logique booléenne)
- Duplication d'événements permettant une gestion séparée
- Affectation d'événements à des groupes d'utilisateurs
- Journalisation des événements selon les planifications
- Invocation de scripts de commande déclenchés par événement selon les planifications
- 4 événements utilisateurs configurables (pouvant être déclenchés via le menu de commande)
- Mappage d'événements ONVIF à des événements Bosch VMS. Les événements ONVIF peuvent ensuite déclencher des alarmes et des enregistrements Bosch VMS

## **Configuration des alarmes**

- Génération d'alarmes dépendant du planning.
- Les alarmes peuvent déclencher un enregistrement en mode alarme pour les caméras.
- 100 priorités d'alarme peuvent être définies.
- Vous pouvez déclencher l'enregistrement sur alarme avec des données de texte.

# **Séquences**

- Séquences caméra pré-configurées avec 25 caméras, chacune comportant jusqu'à 100 étapes avec des durées de temporisation individuelles.
- « Séquences automatiques » créées par sélection multiple et glissement vers des volets d'images.

#### **Gestion des utilisateurs**

- Compatible LDAP pour intégration aux systèmes de gestion des utilisateurs tels que Microsoft Active **Directory**
- Accès aux ressources système contrôlé individuellement par groupe d'utilisateurs
- Arborescence Logique personnalisable par groupe d'utilisateurs (seuls les périphériques auxquels les utilisateurs ont accès s'affichent)
- Droits de protection, de suppression, d'exportation et d'impression des enregistrements vidéo par groupe d'utilisateurs
- Droits d'accès au Journal des Connexions par groupe d'utilisateurs
- Affectation de niveaux de priorité par groupe d'utilisateurs pour l'accès aux commandes des caméras mobiles et aux caméras Allegiant
- Droits d'accès individuels par caméra attribuables par groupe d'utilisateurs pour l'accès au temps réel, à la lecture, à l'audio, à l'affichage de données de texte et aux commandes d'orientation/inclinaison
- Connexion avec double autorisation permettant l'activation de droits spéciaux et de priorités lorsque deux utilisateurs se connectent simultanément

# **Fonctionnement optimisé**

Bosch VMS a mis l'accent sur un fonctionnement optimisé, qui s'applique à plusieurs disciplines :

# **Équipement :**

- Les postes de travail sont protégées par une fonction de déconnexion en cas d'inactivité, par exemple lorsque l'opérateur s'absente.
- Jusqu'à 4 moniteurs PC sont pris en charge par station de travail. Un nombre arbitraire des murs de moniteurs Bosch ou Barco (Transform N) peut être utilisé en supplément.
- Clavier KBD-Universal XF pris en charge, connecté au poste de travail via une interface USB.
- Le clavier KBD-Universal XF prend en charge un système d'entreprise (sélectionner le serveur de gestion souhaité).
- Clavier Bosch IntuiKey pris en charge, connecté à un poste de travail ou un encodeur IP.
- Le clavier Bosch IntuiKey prend en charge un système d'entreprise (sélectionner le serveur de gestion souhaité).

## **Fonctionnement intuitif :**

- Une fenêtre d'image unique et flexible Image (brevet en instance) permet d'associer différentes tailles et dispositions de fenêtres sans la nécessité de dispositions pré-configurées
- Les volets des images en temps réel peuvent tous passer en mode Lecture instantanée (non applicable aux flux transcodés)
- Affichage de plusieurs volets d'images (caméos) en mode lecture instantanée
- Des volets des Images pouvant afficher des vidéos en temps réel, des vidéos en mode de lecture instantanée, des documents texte, des cartes ou des pages Web
- Fonctions de plan améliorées : États du périphérique indiqués par des icônes ; des événements d'état spéciaux (alarme de détection de mouvement, par exemple) peuvent être mis en évidence à l'aide de couleurs ou de clignotements définis ; lorsque vous passez le curseur de votre souris, des miniatures de caméra s'affichent ; à partir du menu contextuel, il est possible d'accepter des alarmes de périphériques et d'accéder à des prépositions
- Sélection de caméra par double clic ou glisserdéposer depuis les cartes de site, l'arborescence logique ou l'arborescence des favoris
- Des décodeurs pouvant être organisés en murs de moniteurs à partir d'Operator Client ; ces murs de moniteurs peuvent être contrôlés sans se connecter au serveur
- Contrôle des moniteurs analogiques connectés aux décodeurs par glisser-déplacer
- Commutation de flux automatique en fonction de la taille du volet d'images et du niveau de zoom numérique en mode Temps réel

#### **Surveillance efficace :**

- Il est possible de configurer les arborescences de favoris par utilisateur.
- Retour aux favoris d'un simple clic. Inclusion de vues complètes avec dispositions de volet d'images et affectations de caméra.
- Grâce à la fonction Intelligent Tracking, la caméra peut aider l'opérateur dans le suivi d'un objet sélectionné automatiquement ou manuellement (caméra mobile ou caméras fixes).
- Les cartes de site sur lesquelles il est possible d'effectuer un zoom avec des liens, des périphériques et des scripts de commande fournissent une excellente vue d'ensemble.
- Positionnement de carte automatique d'une caméra sur une carte lorsque cette caméra est sélectionnée.
- Deux options d'écoute audio : canaux sélectionnés uniquement ou plusieurs canaux simultanés.
- Fonctionnalité d'interphone audio.
- En cas d'exploitation depuis un accès distant, l'opérateur peut extraire des images en temps réel et en lecture via une faible bande passante en utilisant une vidéo transcodée ou TCP pour une connexion fiable (mode Temps réel). L'utilisation de la fonction Region of Interest permet d'économiser de la bande passante réseau en cas de zoom dans une section de l'image de la caméra.

## **Réponse efficace :**

- Intelligent Video Analytics est une méthode de pointe qui permet de détecter, suivre et analyser de manière fiable les objets en mouvement, tout en supprimant les alarmes non souhaitées de sources parasite dans l'image
- Seuil de priorité défini pour chaque groupe d'opérateurs pour la gestion des escalades
- Apparition automatique de fenêtre vidéo en cas d'alarme
- Alarmes affichées dans des fenêtres d'alarmes distinctes
- Jusqu'à 5 volets d'images (caméos) par alarme, avec affichage des vidéos en temps réel ou enregistrées, cartes de site, documents ou pages Web, disposés en colonne, les alarmes prioritaires s'affichant sur la ligne du haut
- Fichier audio par alarme
- Flux de travail avec instructions d'utilisation et commentaires utilisateur, avec l'option « Forcer le flux de travail » avant effacement de l'alarme
- Notification par e-mail ou SMS en cas d'alarme
- Affichage des alarmes sur Monitor Wall
- Options d'effacement automatique des alarmes basées sur le temps ou sur l'état

#### **Recherche optimisée :**

- Fonction de recherche contextuelle (Forensic Search) permettant d'utiliser des algorithmes IVA (Intelligent Video Analysis) sur la vidéo enregistrée
- Recherche de mouvements dans les enregistrement facilitant la localisation des changements intervenus dans des zones sélectionnées
- Barre chronologique avancée avec prise en charge de plusieurs caméras permettant une recherche graphique facile dans les vidéos stockées
- Signets en modes Temps réel et Lecture pour faciliter les investigations et l'exportation d'enregistrements
- Possibilité d'exporter les clips sélectionnés vers des DVD, des lecteurs réseau ou des clés USB en seulement quelques clics de souris
- L'opérateur peut rechercher des données de texte afin de localiser rapidement les enregistrements correspondants
- Les données de texte sont fournies par des systèmes tels que les lecteurs de carte d'entrée, les guichets automatiques, les points de vente, les stations essence ou la reconnaissance automatique de plaque Ces données de texte contiennent des données de transaction textuelles comme des numéros de compte et des codes d'accès bancaires. Les données de texte sont stockées dans le journal ainsi que dans les enregistrements

#### **Surveillance du système**

- Surveillance de l'état du système, y compris des caméras, ordinateurs et des logiciels Bosch.
- Équipement réseau et autres périphériques tiers contrôlés par SNMP.
- La surveillance SNMP sur l'ordinateur Management Server fournit des informations de suivi sur d'autres systèmes de gestion.

#### **Personnalisation et interfaces**

- Server SDK contrôle et surveille Bosch VMS Management Server à l'aide de scripts et d'applications externes.
- Client SDK permet de contrôler et de surveiller Bosch VMS Operator Client par des applications externes et des scripts (partie de la configuration du serveur).
- Client Enterprise SDK permet de contrôler et de surveiller Bosch VMS Operator Client sur un Enterprise System par des applications externes.
- Cameo SDK intègre le contenu du volet des Images Bosch VMS aux systèmes PSIM (Physical Security Information Management ou Gestion des informations de sécurité physique) tiers et à d'autres systèmes de gestion.

Une licence de station de travail est nécessaire pour chaque instance de Cameo SDK.

- Des scripts de commande personnalisés permettent de contrôler l'ensemble des fonctions système.
- Un éditeur de Script de commande intégré ultrapuissant prend en charge les environnements C# et Visual Basic .Net.
- Un logiciel externe peut déclencher des événements et envoyer des données de texte via des entrées virtuelles.
- Tout langage de programmation de type .net (par exemple C#) peut être utilisé pour exploiter les fonctionnalités de Bosch VMS.
- D'autres systèmes peuvent contrôler une matrice virtuelle avec des commandes Allegiant CCL envoyées via RS232.
- Compatibilité avec la gamme de modules d'entrée/ sortie numérique Advantech ADAM-6000.
- Compatible avec Bosch Building Integration System.
- Compatible avec les centrales intrusion UL de Bosch.

# **Spécifications techniques**

# **Caractéristiques techniques du système**

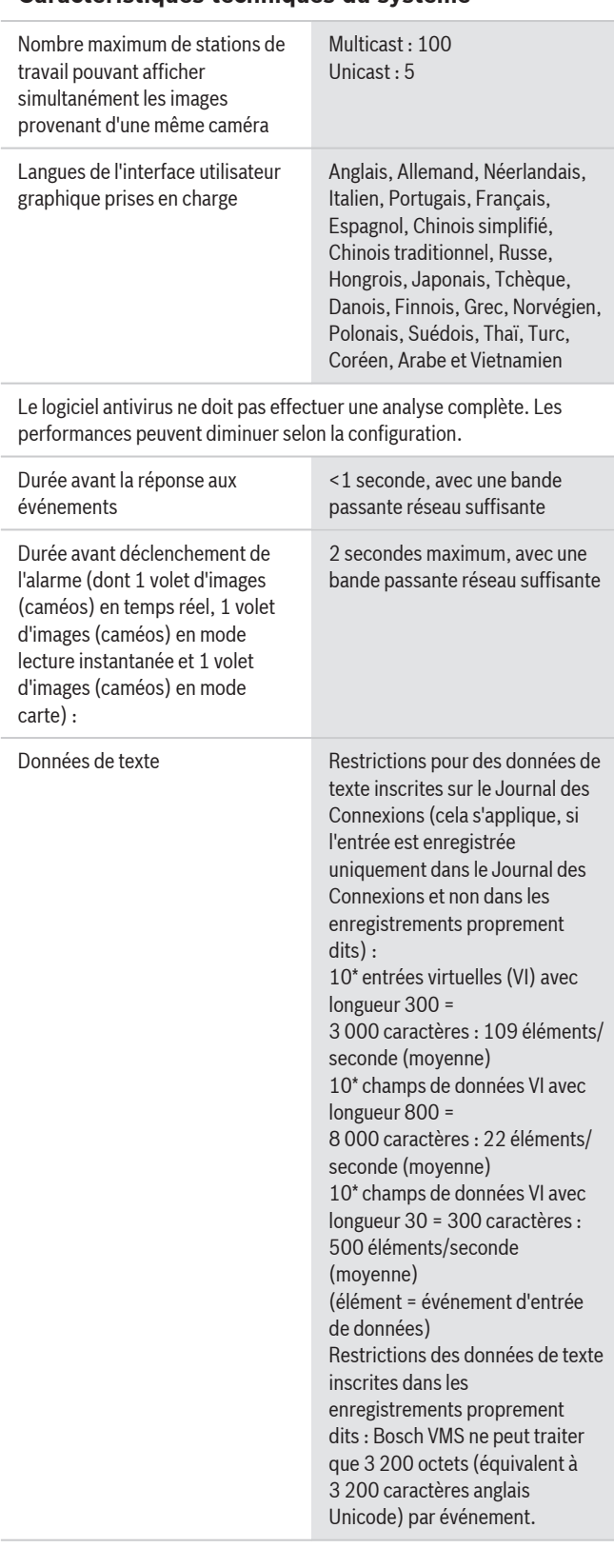

![](_page_5_Picture_395.jpeg)

#### **Caractéristiques techniques du Management Server**

![](_page_5_Picture_396.jpeg)

#### **Management Server - Caractéristiques de redondance**

Redondance du serveur de gestion (VMware)

Disponible avec VMware HA. Contactez le support technique pour les solutions de redondance. Les versions logicielles suivantes sont utilisées : • Serveur ESXi 5.1.0 U1 version 1065491

• vCenter Server 5.1.0 U1 build 1064983

Matériel requis

- 2 ordinateurs HP ProLiant DL380 avec 8 Go de RAM et 1 carte d'interface réseau à 4 ports (DLxxx pour chaque serveur ESXi).
- 1 ordinateur HP ProLiant DL380 avec 8 Go de RAM (ordinateur de contrôle avec surveillance). Non requis si l'ordinateur de contrôle est installé sur un serveur ESXi comme machine virtuelle. Remarque : Pour la configuration, un seul poste de travail est requis.

• 1 Bosch DSA E-Series. Pour une utilisation avec VMware, vous devez installer le micrologiciel NetApp par défaut sur un dispositif DSA E-Series. Le firmware et ce guide sont disponibles dans le catalogue de produits de Bosch VMS(Software & Support (Logiciels et support)).

Licences VMware/Windows requises

- 1 serveur VCS-FND-C VMware vCenter Server 5 Foundation for vSphere jusqu'à 3 hôtes maximum. SNS est requis.
- 1 serveur VCS-FND-G-SSS-C Basic Support/ Subscription for vCenter Server 5 Foundation for vSphere pendant 1 an.
- 2 serveurs VS4-ADV-C VMware vSphere 5 Advanced pour 1 processeur (maximum 12 cœurs par processeur). SNS est requis. Inclus : zones vShield, récupération des données, tolérance aux pannes, ajout à chaud, vMotion, Thin Provisioning, haute disponibilité, gestionnaire des mises à jour, API VCB / de stockage, agent VC, vSMP 4 voies, VMware ESXi ou VMware ESX, 12 cœurs physiques/CPU, 256 Go de mémoire physique.

![](_page_6_Picture_400.jpeg)

# **VRM - Caractéristiques**

![](_page_6_Picture_401.jpeg)

# **Configuration PC minimale pour le poste de commande client**

Système d'exploitation Windows 8.1 (64 bits, Professionnel ou Entreprise) Windows 10 (64 bits, Professionnel ou Entreprise, corrigé avec une mise à jour

![](_page_6_Picture_402.jpeg)

# **Caractéristiques des cartes graphiques**

Les indications concernant les performances des écrans du guide des applications contiennent les détails suivants :

- Nombre maximum de volets d'images
- Charge CPU pour divers postes de travail ou serveurs et leurs cartes graphiques

#### **Configuration minimale requise pour Management Server, Mobile Video Service et Configuration Client**

![](_page_6_Picture_403.jpeg)

![](_page_7_Picture_369.jpeg)

# **Configuration minimale requise pour VRM**

![](_page_7_Picture_370.jpeg)

#### **Configuration minimale requise pour les clients app mobiles / Web**

![](_page_7_Picture_371.jpeg)

# **Compatibilité des dispositifs**

![](_page_7_Picture_372.jpeg)

![](_page_8_Picture_376.jpeg)

#### **Accès distant**

Lecture directe iSCSI et d'encodeur non prise en charge.

![](_page_8_Picture_377.jpeg)

# **Informations de commande**

# **Démonstration BVMS 7.5**

Licence de démonstration pour 3 caméras, 2 postes de commande, 2 claviers de vidéosurveillance, 2 enregistreurs numériques. Numéro de commande **MBV-BDEM-75**

## **BVMS Lite-32 7.5**

Licence Lite pour 32 caméras, 2 postes de commande, 1 clavier de vidéosurveillance, 1 Mobile Video Service. Numéro de commande **MBV-BLIT32-75**

## **BVMS Lite-64 7.5**

Licence Lite pour 64 caméras, 4 postes de commande, 2 claviers de vidéosurveillance, 1 Mobile Video Service. Numéro de commande **MBV-BLIT64-75**

# **BVMS Édition Professionnelle 7.5**

Licence standard de l'Édition Professionnelle. 8 caméras ; 2 stations de commande ; 1 clavier de vidéosurveillance ; 1 enregistreur numérique. Toutes les options MBV-X\* et MBV-F\* sont uniquement disponibles avec la licence standard. Numéro de commande **MBV-BPRO-75**

#### **BVMS Édition Entreprise 7.5**

La licence standard du système Enterprise. 2 soussystèmes Management Server (1 obligatoire pour Enterprise Management) ; 8 caméras ; 2 postes de commande ; 1 clavier de vidéosurveillance ; 1 enregistreur numérique. Toutes les options MBV-X\* et MBV-F\* sont uniquement disponibles avec la licence standard.

Numéro de commande **MBV-BENT-75**

**Extension Voie BVMS (cam/pér) V7.5**

Licence d'extension d'un encodeur/décodeur 1 voie. Commandez le nombre exact requis. Numéro de commande **MBV-XCHAN-75**

#### **Extension poste de commande BVMS V7.5**

Licence d'extension pour un poste de commande (une licence par poste de commande). Numéro de commande **MBV-XWST-75**

# **Extension enregistreur numérique BVMS V7.5**

Licence d'extension pour 1 DVR Commandez le nombre exact requis. Numéro de commande **MBV-XDVR-75**

#### **Extension pour clavier de vidéosurveillance BVMS V7.5**

Licence d'extension pour 1 clavier de vidéosurveillance. Commandez le nombre exact requis. Numéro de commande **MBV-XKBD-75**

# **Sous-système Entreprise BVMS V7.5**

Licence d'extension pour ajouter 1 Management Server à Enterprise System comme un membre de ce système.

Numéro de commande **MBV-XSUB-75**

# **Extension Mobile Video Service BVMS V7.5**

Licence d'extension pour 1 instance de Mobile Video Service. Numéro de commande **MBV-XMVS-75**

#### **Mise à niveau Entreprise pour Pro BVMS V7.5**

Licence de mise à jour pour passer d'une licence standard Édition professionnelle à une licence standard Enterprise System. Numéro de commande **MBV-FEUP-75**

#### **Licence Allegiant BVMS V7.5**

Licence d'extension pour connecter une matrice Allegiant à un serveur. Numéro de commande **MBV-FALG-75**

# **Licence POS/ATM BVMS V7.5**

Licence d'extension pour intégrer les périphériques DAB/POS. Numéro de commande **MBV-FATM-75**

#### **Licence de serveur OPC BVMS V7.5**

Licence d'extension pour intégrer un BIS (Building Integration System). Numéro de commande **MBV-FOPC-75**

# **Extension voie VRM basculement BVMS V7.5**

Licence d'extension d'un encodeur 1 voie utilisé avec un VRM de basculement. Numéro de commande **MBV-XFOV-75**

**Extension voie VRM double enregistrement BVMS V7.5** Licence d'extension d'un encodeur 1 voie utilisé pour

l'enregistrement double. Numéro de commande **MBV-XDUR-75**

#### **Extension centrale d'intrusion BVMS V7.5**

Licence d'extension pour intégrer les centrales d'intrusion. Numéro de commande **MBV-XINT-75**

# **Extension du site BVMS V7.5** Licence d'extension pour 1 site. Commandez le nombre exact requis. Numéro de commande **MBV-XSITE-75**

#### **BVMS Édition Plus V7.5**

Licence standard de l'Édition Plus. 64 caméras (max. 256) ; 5 postes de commande (max. 10) ; 5 claviers de vidéosurveillance (max. 10) ; toutes les options Édition Plus MBV-X \* et MBV-F\* sont disponibles avec une licence standard uniquement. Numéro de commande **MBV-BPLU-75**

# **Extension voie Plus (Enc/Déc) BVMS V7.5**

Licence d'extension d'un encodeur/décodeur 1 voie. Commandez le nombre exact requis. Maximum de 64 (inclus dans le pack de base) + 192 pour l'Édition Plus. Numéro de commande **MBV-XCHANPLU-75**

# **Extension pour un poste de commande Plus BVMS V7.5**

Licence d'extension pour un poste de commande (une licence par poste de commande). Maximum de 5 (inclus dans le pack de base) + 5 pour l'Édition Plus. Numéro de commande **MBV-XWSTPLU-75**

#### **Extension enregistreur numérique Plus BVMS V7.5**

Licence d'extension pour 1 enregistreur numérique. Commandez le nombre exact requis. Maximum 5 pour Édition Plus.

Numéro de commande **MBV-XDVRPLU-75**

#### **Extension Clavier de vidéosurveillance Plus BVMS V7.5**

Licence d'extension pour 1 clavier de vidéosurveillance. Commandez le nombre exact requis. Maximum de 5 (inclus dans le pack de base) + 5 pour l'Édition Plus.

Numéro de commande **MBV-XKBDPLU-75**

#### **Extension Mobile Video Service Plus BVMS V7.5** Licence d'extension pour 1 Mobile Video Service.

Numéro de commande **MBV-XMVSPLU-75**

# **Extension voie VRM basculement Plus BVMS V7.5**

Licence d'extension d'un encodeur 1 voie utilisé avec un VRM de basculement. Maximum 256 pour Édition Plus. 2 VRM au maximum peuvent être utilisés. Numéro de commande **MBV-XFOVPLU-75**

#### **Extension voie VRM double enregistrement Plus BVMS V7.5**

Licence d'extension d'un encodeur 1 voie utilisé pour l'enregistrement double. Maximum 256 pour Édition Plus. 2 VRM au maximum peuvent être utilisés. Numéro de commande **MBV-XDURPLU-75**

**Extension Centrale d'intrusion BVMS Plus V7.5** Licence d'extension pour intégrer les centrales

d'intrusion. Maximum 10 pour Édition Plus. Numéro de commande **MBV-XINTPLU-75**

#### **KBD-Universal XF**

Clavier USB orienté vidéosurveillance pour une utilisation avec les systèmes Bosch Video Management System, BIS - Video Engine ou DIVAR IP. Numéro de commande **KBD-UXF**

# **Maintenance de la recherche de serveur**

Couverture d'1 an de maintenance pour la licence d'extension de Server Lookup Numéro de commande **MBV-MSRVL-45**

# **Mise à niveau Bosch VMS de BLITE64 vers BPro w, 64 canaux**

Licence de mise à niveau d'une Édition Lite-64 installée vers l'Édition professionnelle avec 64 canaux. Vous devez toujours indiquer à la commande l'identifiant matériel de l'ordinateur sur lequel le système Lite-64 est installé. Numéro de commande **BVMS-LITEPRO-64**

# **Mise à niveau Bosch VMS de BLITE32 vers BPro w, 32 canaux**

Licence de mise à niveau d'une version Édition Lite-32 installée vers l'Édition professionnelle avec 32 canaux. Vous devez toujours indiquer à la commande l'identifiant matériel de l'ordinateur sur lequel le système Lite-32 est installé. Numéro de commande **BVMS-LITEPRO-32**

## **Intégration de 1 caméra conforme à la norme ONVIF**

Service permettant d'intégrer 1 caméra conforme à la norme ONVIF à Bosch VMS. Conditions générales : voir le site Web consacré au programme IPP (Programme partenaire d'intégration) de Bosch. Numéro de commande **MBV-3RD-PRTY**

# **Maintenance - Édition Lite-32**

Couverture de 1 an de maintenance pour la licence  $L$ ite-32. Numéro de commande **MBV-MLIT32**

#### **Maintenance - Édition Lite-64**

Couverture de 1 an de maintenance pour la licence Lite-64. Numéro de commande **MBV-MLIT64**

#### **Maintenance - Édition Professionnelle**

Couverture de 1 an de maintenance pour la licence standard Édition professionnelle. Numéro de commande **MBV-MPRO**

#### **Abonnement Annuel de Mise à Jour Logicielle Enterprise Edition**

Couverture de 1 an de maintenance pour la licence standard Enterprise Edition. Numéro de commande **MBV-MENT**

# **Abonnement Annuel de Mise à Jour Logicielle Enterprise Upgrade for Pro**

Couverture de 1 an de maintenance pour la licence de mise à niveau de l'Édition professionnelle à Enterprise. Numéro de commande **MBV-MEUP**

#### **Maintenance - Extension de voie**

Couverture de 1 an de maintenance pour la licence d'extension de voie. Numéro de commande **MBV-MCHAN**

#### **Maintenance - Extension DVR**

Couverture de 1 an de maintenance pour la licence d'extension de DVR. Numéro de commande **MBV-MDVR**

# **Maintenance - Extension station de travail**

Couverture de 1 an de maintenance pour la licence d'extension de station de travail. Numéro de commande **MBV-MWST**

#### **Maintenance - Extension pupitre de télécommande**

Couverture de 1 an de maintenance pour la licence d'extension de clavier de vidéosurveillance. Numéro de commande **MBV-MKBD**

# **Maintenance - Extension de recherche contextuelle**

Couverture de 1 an de maintenance pour la licence d'extension pour la recherche contextuelle (Forensic Search).

Numéro de commande **MBV-MFOREN**

# **Maintenance - Sous-système Enterprise**

Couverture de 1 an de maintenance pour une licence d'extension du sous-système Enterprise. Numéro de commande **MBV-MSUB**

#### **Abonnement Annuel de Mise à Jour Logicielle Mobile Video Service**

Couverture de 1 an de maintenance pour la licence d'extension de Mobile Video Service. Numéro de commande **MBV-MMVS**

#### **Maintenance - Mise à niveau Enterprise pour Pro**

Couverture de 1 an de maintenance pour la licence de mise à niveau de l'Édition professionnelle à Enterprise. Numéro de commande **MBV-MEUP**

#### **Maintenance - Connexion avec matrice Allegiant**

Couverture de 1 an de maintenance pour la licence d'extension de la matrice Allegiant. Numéro de commande **MBV-MALG**

#### **Maintenance - Connexion avec ATM/POS**

Couverture de 1 an de maintenance pour une licence d'extension DAB/POS. Numéro de commande **MBV-MATM**

#### **Centrales d'intrusion de maintenance**

Couverture de 1 an de maintenance pour une licence d'extension de centrale d'intrusion. Numéro de commande **MBV-MINT**

#### **Maintenance - Extension de site**

Couverture de 1 an de maintenance pour la licence d'extension de site. Numéro de commande **MBV-MSITE**

# **Maintenance - Connexion avec serveur OPC**

Couverture de 1 an de maintenance pour la licence d'extension Connexion au serveur OPC. Numéro de commande **MBV-MOPC**

#### **Maintenance - VRM de basculement**

Couverture de 1 an de maintenance pour une licence d'extension de VRM de basculement. Numéro de commande **MBV-MFOV**

# **Maintenance - VRM Dual Recording**

Couverture de1 an de maintenance pour une licence d'extension de VRM Dual Recording. Numéro de commande **MBV-MDUR**

# **Maintenance - Édition Lite-32**

Couverture de 3 ans de maintenance pour la licence  $L$ ite-32. Numéro de commande **MBV-MLIT32-3YR**

# **Maintenance - Édition Lite-64**

Couverture de 3 ans de maintenance pour la licence Lite-64. Numéro de commande **MBV-MLIT64-3YR**

#### **Maintenance - Édition Professionnelle**

Couverture de 3 ans de maintenance pour la licence standard Édition professionnelle. Numéro de commande **MBV-MPRO-3YR**

#### **Abonnement Annuel de Mise à Jour Logicielle Enterprise Edition**

Couverture de 3 ans de maintenance pour la licence standard Édition Enterprise. Numéro de commande **MBV-MENT-3YR**

#### **Abonnement Annuel de Mise à Jour Logicielle Enterprise Upgrade for Pro**

Couverture de 3 ans de maintenance pour la licence de mise à niveau de l'Édition professionnelle à Enterprise. Numéro de commande **MBV-MEUP-3YR**

#### **Maintenance - Extension de voie**

Couverture de 3 ans de maintenance pour la licence d'extension de voie. Numéro de commande **MBV-MCHAN-3YR**

#### **Maintenance - Extension DVR**

Couverture de 3 ans de maintenance pour la licence d'extension de DVR. Numéro de commande **MBV-MDVR-3YR**

# **Maintenance - Extension station de travail**

Couverture de 3 ans de maintenance pour la licence d'extension de station de travail. Numéro de commande **MBV-MWST-3YR**

#### **Maintenance - Extension pupitre de télécommande**

Couverture de 3 ans de maintenance pour la licence d'extension de clavier de vidéosurveillance. Numéro de commande **MBV-MKBD-3YR**

# **Maintenance - Extension de recherche contextuelle**

Couverture de 3 ans de maintenance pour la licence d'extension de recherche contextuelle (Forensic Search).

Numéro de commande **MBV-MFOREN-3YR**

#### **Maintenance du sous-système**

Couverture de 3 ans de maintenance pour la licence d'extension du sous-système. Numéro de commande **MBV-MSUB-3YR**

# **Abonnement Annuel de Mise à Jour Logicielle Mobile Video Service**

Couverture de 3 ans de maintenance pour la licence d'extension de Mobile Video Service. Numéro de commande **MBV-MMVS-3YR**

#### **Maintenance - Connexion avec matrice Allegiant**

Couverture de 3 ans de maintenance pour une licence d'extension Allegiant Matrix. Numéro de commande **MBV-MALG-3YR**

#### **Maintenance - Connexion avec ATM/POS**

Couverture de 3 ans de maintenance pour la licence d'extension DAB/POS. Numéro de commande **MBV-MATM-3YR**

#### **Centrales d'intrusion de maintenance**

Couverture de 3 ans de maintenance pour une licence d'extension de centrale d'intrusion. Numéro de commande **MBV-MINT-3YR**

#### **Maintenance - Extension de site**

Couverture de 3 ans de maintenance pour la licence d'extension de site. Numéro de commande **MBV-MSITE-3YR**

# **Maintenance - Connexion avec serveur OPC**

Couverture de 3 ans de maintenance pour la licence d'extension de Connexion au serveur OPC. Numéro de commande **MBV-MOPC-3YR**

# **Maintenance - VRM de basculement**

Couverture de 3 ans de maintenance pour une licence d'extension de VRM de basculement. Numéro de commande **MBV-MFOV-3YR**

#### **Maintenance - VRM Dual Recording**

Couverture de 3 ans de maintenance pour la licence d'extension de VRM Dual Recording. Numéro de commande **MBV-MDUR-3YR**

#### **Bosch VMS Édition Plus SMA Ext 1 an (e-licence)**

Couverture d'1 an de maintenance pour la licence standard Édition Plus. Numéro de commande **MBV-MPLU**

#### **Ext voie Bosch VMS SMA Ext 1 an (e-licence)**

Couverture d'1 an de maintenance pour la licence d'extension de voie Édition Plus. Numéro de commande **MBV-MCHANPLU**

# **Ext Station de commande Bosch VMS SMA Ext 1 an (elicence)**

Couverture d'1 an de maintenance pour la licence d'extension de station de commande Édition Plus. Numéro de commande **MBV-MWSTPLU**

#### **Ext Recherche contextuelle (Forensic Search) Bosch VMS SMA Ext 1 an (e-licence)**

Couverture d'1 an de maintenance pour la licence d'extension pour la recherche contextuelle (Forensic Search) Édition Plus.

Numéro de commande **MBV-MFORENPLU**

# **Ext Enregistreur numérique Bosch VMS SMA Ext 1 an (e-licence)**

Couverture d'1 an de maintenance pour la licence d'extension d'enregistreur numérique Édition Plus. Numéro de commande **MBV-MDVRPLU**

# **Ext Clavier de vidéosurveillance Bosch VMS SMA Ext 1 an (e-licence)**

Couverture d'1 an de maintenance pour la licence de clavier de vidéosurveillance Édition Plus. Numéro de commande **MBV-MKBDPLU**

# **Ext MVS Bosch SMA Ext 1 an (e-licence)**

Couverture d'1 an de maintenance pour la licence d'extension MVS Édition Plus. Numéro de commande **MBV-MMVSPLU**

## **Ext VRM basculement Bosch VMS (1 voie) SMA Ext 1 an**

Couverture d'1 an de maintenance pour la licence d'extension VRM basculement Édition Plus. Numéro de commande **MBV-MFOVPLU**

# **Ext VRM Double E. Bosch VMS (1 voie) SMA Ext 1 an**

Couverture d'1 an de maintenance pour la licence d'extension VRM Double enregistrement Édition Plus. Numéro de commande **MBV-MDURPLU**

# **Ext Centrale d'intrusion Bosch VMS SMA Ext 1 an**

Couverture d'1 an de maintenance pour une licence d'extension de centrale d'intrusion Édition Plus. Numéro de commande **MBV-MINTPLU-3YR**

# **Bosch VMS Édition Plus SMA Ext 3 ans (e-licence)**

Couverture de 3 ans de maintenance pour la licence standard Édition Plus. Numéro de commande **MBV-MPLU-3YR**

# **Ext voie Bosch VMS SMA Ext 3 ans (e-licence)**

Couverture de 3 ans de maintenance pour la licence d'extension de voie Édition Plus.

Numéro de commande **MBV-MCHANPLU-3YR**

# **Ext Station de commande Bosch VMS SMA Ext 3 ans (elicence)**

Couverture de 3 ans de maintenance pour la licence d'extension de station de commande Édition Plus. Numéro de commande **MBV-MWSTPLU-3YR**

# **Ext Recherche contextuelle (Forensic Search) Bosch VMS SMA Ext 3 ans (e-licence)**

Couverture de 3 ans de maintenance pour la licence d'extension pour la recherche contextuelle (Forensic Search) Édition Plus.

Numéro de commande **MBV-MFORENPLU-3YR**

# **Ext Enregistreur numérique Bosch VMS SMA Ext 3 ans (e-licence)**

Couverture de 3 ans de maintenance pour la licence d'extension DVR Édition Plus. Numéro de commande **MBV-MDVRPLU-3YR**

# **Ext Clavier de vidéosurveillance Bosch VMS SMA Ext 3 ans (e-licence)**

Couverture de 3 ans de maintenance pour la licence de clavier de vidéosurveillance Édition Plus. Numéro de commande **MBV-MKBDPLU-3YR**

# **Ext MVS Bosch VMS SMA Ext 3 ans (e-licence)**

Couverture de 3 ans de maintenance pour la licence d'extension MVS Édition Plus. Numéro de commande **MBV-MMVSPLU-3YR**

# **Ext VRM basculement Bosch VMS (1 voie) SMA Ext 3 ans**

Couverture de 3 ans de maintenance pour la licence d'extension VRM basculement Édition Plus. Numéro de commande **MBV-MFOVPLU-3YR**

# **Ext VRM Double E. Bosch VMS (1 voie) SMA Ext 3 ans**

Couverture de 3 ans de maintenance pour la licence d'extension VRM Double enregistrement Édition Plus. Numéro de commande **MBV-MDURPLU-3YR**

# **Ext Centrale d'intrusion Bosch VMS SMA Ext 3 ans**

Couverture de 3 ans de maintenance pour une licence d'extension de centrale d'intrusion Édition Plus. Numéro de commande **MBV-MINTPLU-3YR**

**Représenté par :**

**Europe, Middle East, Africa: Germany:**<br>
Bosch Security Systems B.V. Bosch Sic<br>
P.O. Box 80002<br>
Phone: + 31 40 2577 284<br>
Phone: + 31 40 2577 284<br>
emea.security.com emea.boschsecurity.com www.boschese.com<br>
emea.boschsecur

Bosch Sicherheitssysteme GmbH Robert-Bosch-Ring 5 85630 Grasbrunn Germany www.boschsecurity.com

© Bosch Security Systems France SAS 2017 | Données susceptibles d'être modifiées sans préavis 23943484555 | fr, V4, 24. Avr 2017